## Remote Access

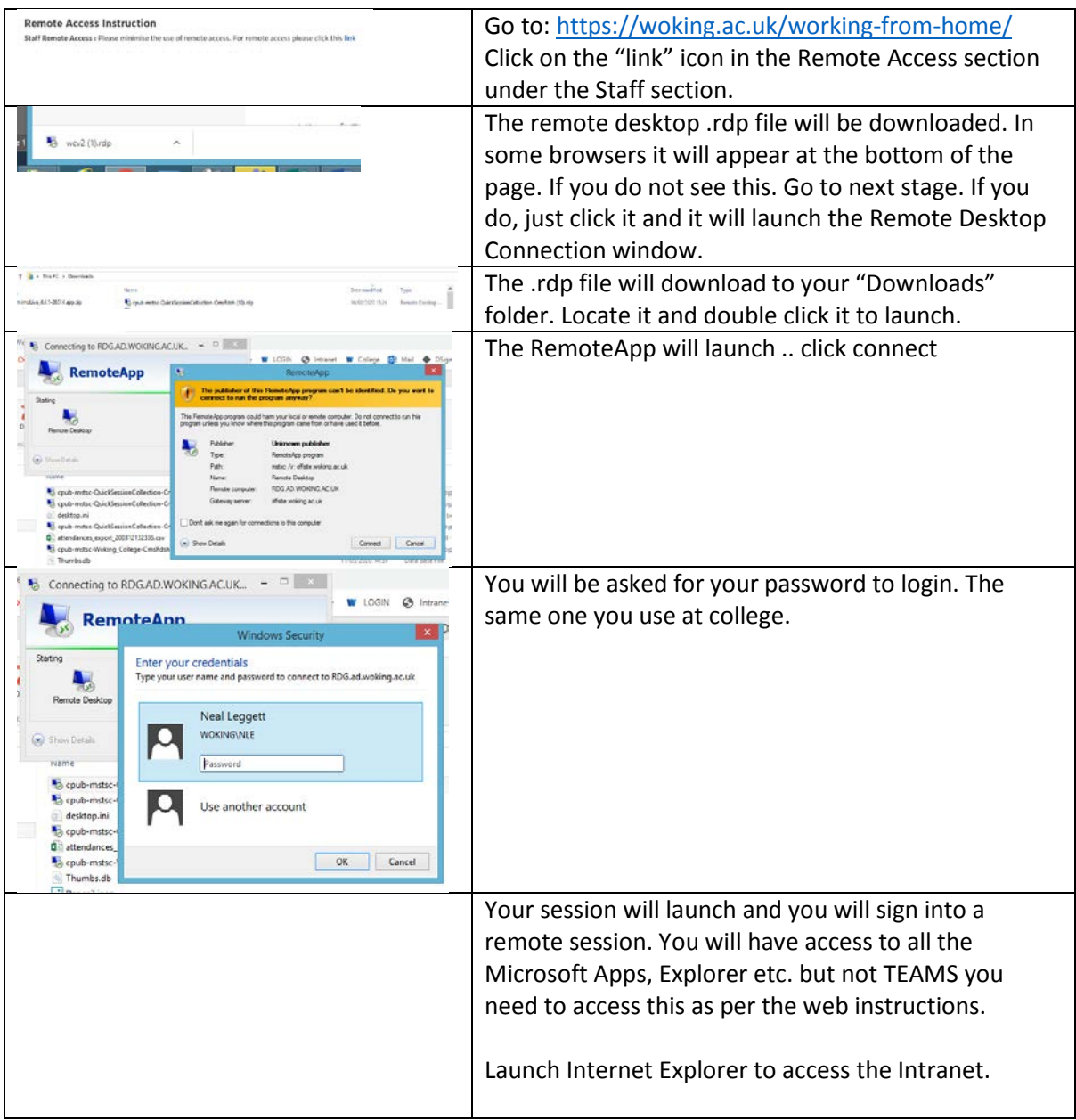